Министерство науки и высшего образования Российской Федерации НАЦИОНАЛЬНЫЙ ИССЛЕДОВАТЕЛЬСКИЙ ТОМСКИЙ ГОСУДАРСТВЕННЫЙ УНИВЕРСИТЕТ (НИ ТГУ)

Институт искусств и культуры

УТВЕРЖДАЮ: Директор д.в. Галкин  $110.0000 - 2023$  r.

#### Рабочая программа дисциплины

#### Смешанные техники в современной иллюстрации

по специаль ности

#### 54.05.03 Графика

Специализация: Художественная графика (оформление печатной продукции)

> Форма обучения Очная

Квалификация Специалист

Год приема 2023

Код дисциплины в учебном плане: Бl.В.ДВ.01.02

СОГЛАСОВАНО: Руководитель ОП Вер Е.Д. Мельченко

Председатель УМК М.В. Давыдов

Томск 2023

## **1. Цель и планируемые результаты освоения дисциплины**

– ОПК-1 – Способен собирать, анализировать, интерпретировать и фиксировать явления и образы окружающей действительности выразительными средствами изобразительного искусства, свободно владеть ими; проявлять креативность композиционного мышлении;

– ОПК-2 – Способен создавать на высоком художественном уровне авторские произведения во всех видах профессиональной деятельности, используя теоретические, практические знания и навыки, полученные в процессе обучения;

– ОПК-3 – Способен использовать в профессиональной деятельности свойства и возможности художественных материалов, техник и технологий, применяемых в изобразительных и визуальных искусствах;

– ПК-2 – Проектирование объектов визуальной информации, идентификации и коммуникации;

**Результатами** освоения дисциплины являются следующие индикаторы достижения компетенций:

ИОПК-1.1. Владеет изобразительными средствами в работе с натуры;

ИОПК-1.2 Применяет композиционные средства для реализации творческих задач

ИОПК-2.1. Организовывает самостоятельный творческий процесс для решения определённых творческих задач

ИОПК-2.2 Анализирует собственное художественное произведение

ИОПК-2.3 Реализует и оценивает самостоятельную творческую деятельность

ИОПК-3.1 Применяет художественные материалы и технологии для создания продуктов визуальных искусств

ИОПК-3.2. Применяет художественные материалы и технологии для создания продуктов визуальных искусств;

ИПК-2.1. Подготовка и согласование с заказчиком проектного задания на создание объектов визуальной информации, идентификации и коммуникации

ИПК-2.2 Художественно-техническая разработка дизайн-проектов, объектов визуальной информации, идентификации и коммуникации

ИПК-2.3 Способен осуществлять авторский надзор за выполнением работ по изготовлению в производстве объектов визуальной информации, идентификации и коммуникации

# **2. Задачи освоения дисциплины**

- − Освоить разнообразные материалы и техники изображения. Знать способы смешения изобразительных техник для решение иллюстративной задачи.
- − Научиться экспериментальным способом находить необычные и необходимые, для решения графических задач, техники работы с материалом.
- − Научиться грамотно и осознанно использовать композиционные, изобразительные и технические (техники, материалы уникальной и печатной графики, цифровые технологии, дополнительные средства, в том числе, объемного и пространственного моделирования) для реализации художественной идеи оформления уникальной авторской книги.

−

# **3. Место дисциплины в структуре образовательной программы**

Дисциплина «Смешанные техники в иллюстрации» входит в модуль «Иллюстрация и графический дизайн» обязательной части Блока 1.В «Дисциплины по выбору» ОПОП специалитета по направлению подготовки 54.05.03 − Художественная графика (оформление печатной продукции).

# **4. Семестр(ы) освоения и форма(ы) промежуточной аттестации по дисциплине**

Пятый семестр, зачет с оценкой

## **5. Пререквизиты и постреквизиты дисциплины**

Для успешного освоения дисциплины требуются компетенции, сформированные в ходе освоения дисциплин:

- − Композиция (ОПК-1.2 ОПК-2.1 ОПК-2.2 ОПК-2.3 ОПК-3.2)
- − Цветоведение (ОПК-1.1 ОПК-2.1)
- − Рисунок (ОПК-1.1 ОПК-2.1 ОПК-2.2 ОПК-2.3)
- − Живопись(ОПК-1.1 ОПК-2.1 ОПК-2.2 ОПК-2.3)

Опыт, полученный в результате освоения практики, будет востребован в рамках дисциплин:

- − Пленэрная практики
- − Иллюстрация
- − Модуль "Иллюстрация и графический дизайн»

## **6. Язык реализации:** Русский

# **7. Объем дисциплины**

Общая трудоемкость дисциплины составляет 4 з.е., 144 часа, из которых:

- лекции: 4 ч.
- − практические занятия: 60 ч. Объем самостоятельной работы студента определен учебным планом.

### **8. Содержание дисциплины, структурированное по темам**

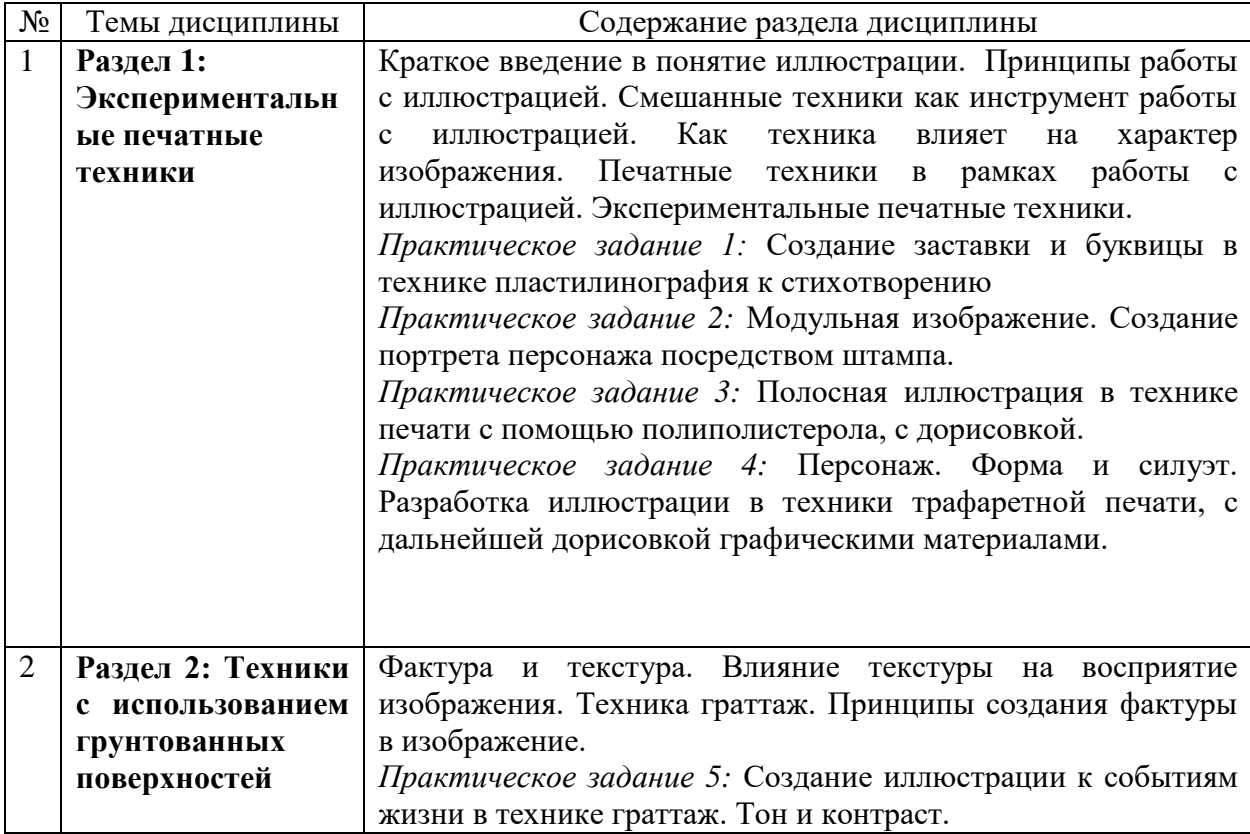

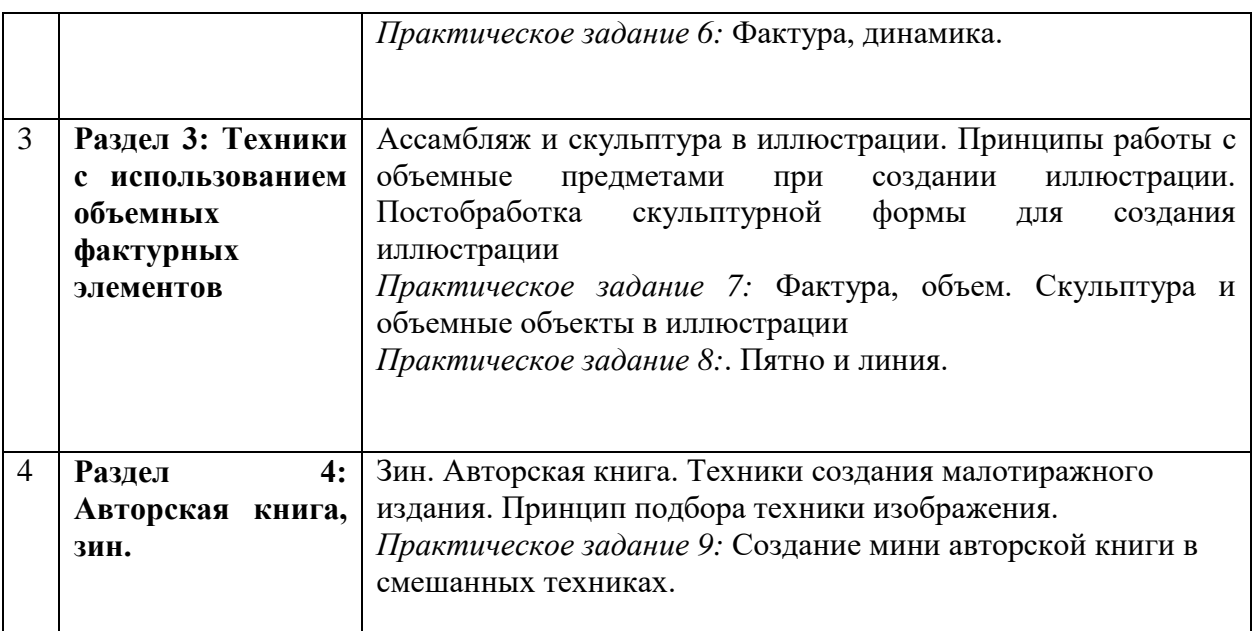

### **9. Текущий контроль по дисциплине**

Текущий контроль по дисциплине проводится путем контроля посещаемости, выполнения практических заданий, и фиксируется в форме контрольной точки не менее одного раза в семестр.

#### **10. Форма проведения промежуточной аттестации**

Промежуточная аттестация проводится в форме просмотра всех сделанных практических заданий. При успешном выполнении практических задания студенту может быть поставлена оценка по промежуточной аттестации. Если студент не выполнил задания на требуемом уровне в положенные сроки или не справился с поставлеными заданиями на необходимом уровне, он получает дополнительное практическое задание.

### **11. Учебно-методическое обеспечение**

а) Электронный учебный курс по дисциплине в электронном университете «Moodle»

б) Оценочные материалы текущего контроля и промежуточной аттестации по дисциплине.

в) План практических занятий по дисциплине.

г) Методические указания по выполнению практических заданий

д) Методические указания по организации самостоятельной работы студентов

### **12. Перечень учебной литературы и ресурсов сети Интернет**

а) основная литература:

– Ратковски Н. Профессия - иллюстратор : учимся мыслить творчески / Н. Ратковски ; [ред. Ю. Потемкина]. - Москва : Манн, Иванов и Фербер, 2012. - 1 онлайн-ресурс (321, [2] с.): цв. ил.. URL:

<http://sun.tsu.ru/limit/2016/000552769/000552769.pdf>

– Иттен И. Искусство формы: мой форкурс в Баухаузе и других школах; [пер. с нем. и предисл. Л. Монаховой]. – Москва: Издатель Д. Аронов, 2001. – 1 онлайнресурс (136 с.): ил.. URL:

[http://sun.tsu.ru/limit/2006/000552723/000552723.pdf;](http://sun.tsu.ru/limit/2006/000552723/000552723.pdf)

–Харрисон Х. Энциклопедия техник рисунка : [подробный иллюстрированный путеводитель 50 рисовальных техник] / Хазэл Харрисон. - Москва : АСТ Астрель, 2005. - 1 онлайн-ресурс (156, [3] с.): ил.. URL: <http://sun.tsu.ru/limit/2017/000564505/000564505.pdf>

б) дополнительная литература:

- − Павлинов П. Я. Каждый может научиться рисовать : советы рисовальщика. Москва : Советский художник, 1966. - 1 онлайн-ресурс (102, [1] с.): ил.. URL:<http://sun.tsu.ru/limit/2017/000564675/000564675.pdf>
- − Риз Д. Профессия: художник-иллюстратор / Даррэлл Риз ; [пер. с англ. И.<br>Наумовой]. М. : Э. 2016. 167 с.: шв. ил. URL: Наумовой]. – М. : Э, 2016. – 167 с.: цв. ил. URL: <http://sun.tsu.ru/limit/2021/000649417/000649417.pdf>
- − Одноралов Н. В. Материалы, инструменты и оборудование в изобразительном искусстве / Н. В. Одноралов. - 2-е изд., доп.. - Москва : Просвещение, 1988. - 172,[1] с.: ил. - ( Библиотека учителя изобразительного искусства ) - URL: <http://sun.tsu.ru/limit/2017/000051703/000051703.pdf>

в) ресурсы сети Интернет:

- − Научная библиотека Томского государственного университета [Электронный ресурс] / НИ ТГУ, Научная библиотека ТГУ. – Электрон. дан. – Томск, 1997-. – URL:<http://www.lib.tsu.ru/ru>
- − JSTOR [Electronic resource] : digital library / ITHAKA. Electronic data. [S. l.], 2000-. – URL[:http://www.jstor.org/](http://www.jstor.org/)
- − Oxford University Press [Electronic resource] : journals / Oxford University Press (OUP), University of Oxford. – Electronic data. – Oxford, United Kingdom, 2015-. – URL[:http://www.oxfordjournals.org/en/](http://www.oxfordjournals.org/en/)
- − Электронная библиотека (репозиторий) ТГУ [Электронный ресурс] . Электрон. дан. – Томск, 2011- . URL: <http://vital.lib.tsu.ru/vital/access/manager/Index>

### **13. Перечень информационных технологий**

а) лицензионное и свободно распространяемое программное обеспечение:

– Microsoft Office Standart 2013 Russian: пакет программ. Включает приложения: MS Office Word, MS Office Excel, MS Office PowerPoint, MS Office On-eNote, MS Office Publisher, MS Outlook, MS Office Web Apps (Word Excel MS PowerPoint Outlook);

– публично доступные облачные технологии (Google Docs, Яндекс диск и т.п.).

б) информационные справочные системы:

– Электронный каталог Научной библиотеки ТГУ – <http://chamo.lib.tsu.ru/search/query?locale=ru&theme=system> – Электронная библиотека (репозиторий)  $T\Gamma$ У

<http://vital.lib.tsu.ru/vital/access/manager/Index>

– ЭБС Лань – <http://e.lanbook.com/>

– ЭБС Консультант студента – <http://www.studentlibrary.ru/>

– Образовательная платформа Юрайт – <https://urait.ru/>

– ЭБС ZNANIUM.com – <https://znanium.com/>

– ЭБС IPRbooks – <http://www.iprbookshop.ru/>

в) профессиональные базы данных *(при наличии)*:

– Университетская информационная система РОССИЯ – <https://uisrussia.msu.ru/>

– Единая межведомственная информационно-статистическая система (ЕМИСС) – https://www.fedstat.ru/

### **14. Материально-техническое обеспечение**

Аудитории для проведения занятий лекционного типа.

Аудитории для проведения занятий семинарского типа, индивидуальных и групповых консультаций, текущего контроля и промежуточной аттестации.

Помещения для самостоятельной работы, оснащенные компьютерной техникой и доступом к сети Интернет, в электронную информационно-образовательную среду и к информационным справочным системам.

### **15. Информация о разработчиках**

Турченко Анна Андреевна- ассистент кафедры изобразительного искусства Института Искусств и культуры.